# **CSE 410/510 Special Topics: Software Security**

Instructor: Dr. Ziming Zhao

Location: Norton 218 Time: Monday, 5:00 PM - 7:50 PM

#### **Second Course Evaluation**

Begins: 11/26/2021 Ends: 12/12/2021

If 90% of student submit the evaluation, everyone gets **8** bonus points. 44 students in total right now. So, we need 40 reviews.

#### **Last class**

- 1. Cache side channel attack
- 2. Meltdown
- 3. Spectre

https://meltdownattack.com/

# **Today**

1. Heap and heap exploitation

#### **Memory Map of Linux Process (32 bit system)**

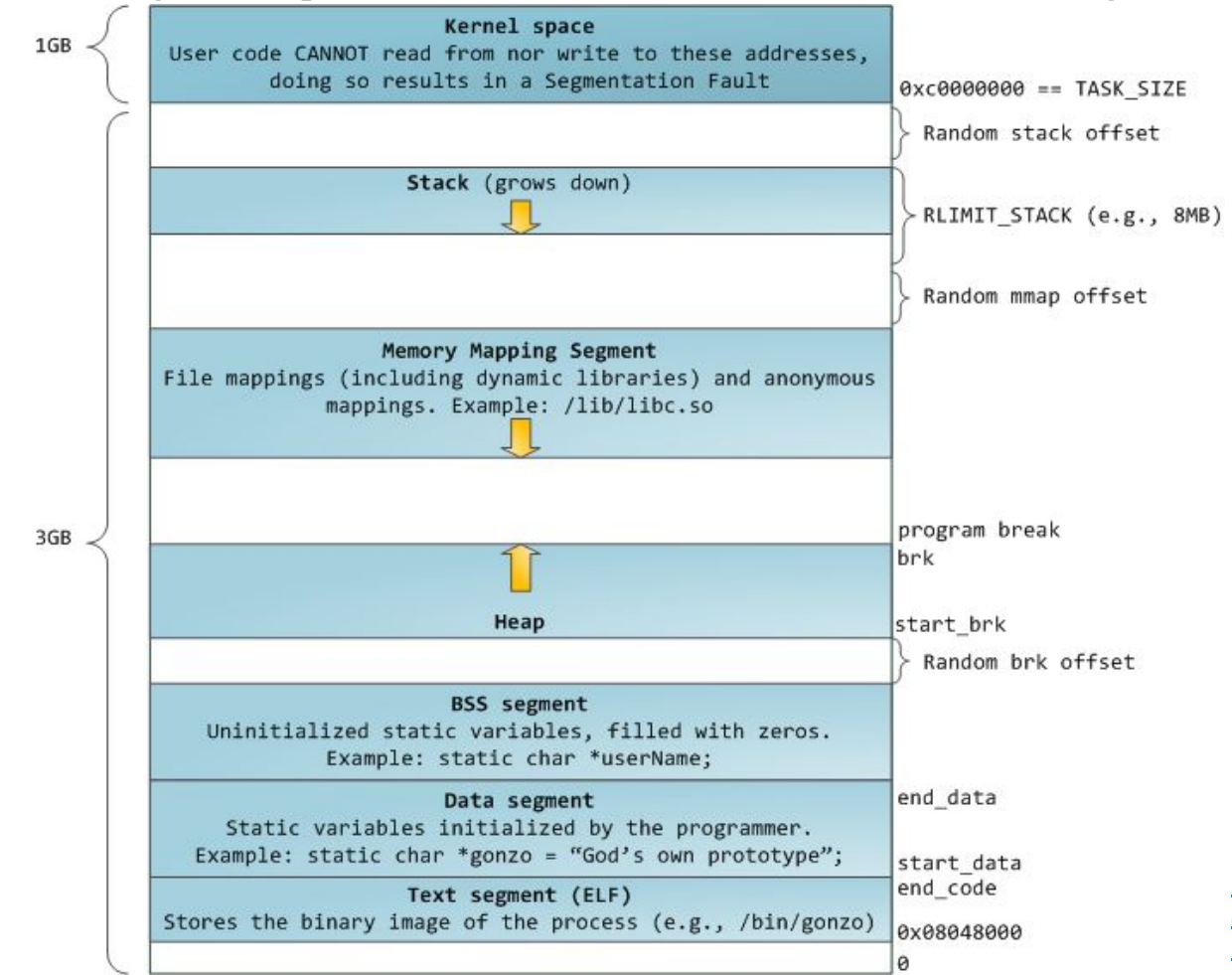

https://manybutfinite.com/pos [anatomy-of-a-program-in-me](https://manybutfinite.com/post/anatomy-of-a-program-in-memory/) [mory/](https://manybutfinite.com/post/anatomy-of-a-program-in-memory/)

# **The Heap**

The heap is pool of memory used for dynamic allocations at runtime

- **malloc**() grabs memory on the heap
- **free**() releases memory on the heap

Both are standard C library interfaces. Neither of them directly mapps to a system call.

#### **Malloc and Free Prototype**

```
void* malloc(size t size);
```
Allocates size bytes of uninitialized storage. If allocation succeeds, returns a pointer that is suitably aligned for any object type with fundamental alignment.

```
void free(void* ptr);
```
Deallocates the space previously allocated by [malloc\(\),](https://en.cppreference.com/w/c/memory/malloc) etc.

#### **How to use malloc() and free()**

```
int main()
{
      char * buffer = NULL;
      /* allocate a 0x100 byte buffer */
      buffer = malloc(0x100);
      /* read input and print it */
      fgets(stdin, buffer, 0x100);
      printf("Hello %s!\n", buffer);
      /* destroy our dynamically allocated buffer */
      free(buffer);
      return 0;
}
```
# **Heap vs. Stack**

Heap

- Dynamic memory allocations at runtime
- Objects, big buffers, structs, persistence, larger things

Slower, Manual

- Done by the programmer
- malloc/calloc/recalloc/free
- new/delete

**Stack** 

- Fixed memory allocations known at compile time
- Local variables, return addresses, function args

Fast, Automatic; Done by the compiler – Abstracts away any concept of allocating/de-allocating

## **Heap Implementations**

**dlmalloc**. Default native version of malloc in some old distributions of Linux ([http://gee.cs.oswego.edu/dl/html/malloc.html\)](http://gee.cs.oswego.edu/dl/html/malloc.html)

**ptmalloc**. ptmalloc is based on dlmalloc and was extended for use with multiple threads. On Linux systems, ptmalloc has been put to work for years as part of the GNU C library.

**tcmalloc**. Google's customized implementation of C's malloc() and C++'s operator new (<https://github.com/google/tcmalloc>)

**jemalloc**. jemalloc is a general purpose malloc(3) implementation that emphasizes fragmentation avoidance and scalable concurrency support.

The **Hoard** memory allocator. UMass Amherst CS Professor Emery Berger

#### **Which implementation on my laptop?**

ldd --version

GLIBC 2.31

Ptmalloc2

<https://elixir.bootlin.com/glibc/glibc-2.31/source/malloc/malloc.c>

heapfrees ldd --version ldd (Ubuntu GLIBC 2.31-0ubuntu9.2) 2.31 Copyright (C) 2020 Free Software Foundation, Inc. This is free software; see the source for copying conditions. There is NO warranty; not even for MERCHANTABILITY or FITNESS FOR A PARTICULAR PURPOSE. Written by Roland McGrath and Ulrich Drepper.

# **Malloc Trivia**

How many bytes on the heap are your **malloc chunks** really taking up?

- $\bullet$  malloc(32);
- $\bullet$  malloc(4);
- $\bullet$  malloc(20);
- $\bullet$  malloc(0);

#### **code/heapsizes**

```
int main()
{
  unsigned int lengths[] = {32, 4, 20, 0, 64, 32, 32, 32, 32, 32};
  unsigned int * ptr[10];
  int i;
 for(i = 0; i < 10; i++)
    ptr[i] = malloc(lengths[i]);
 for(i = 0; i < 9; i++)
    printf("malloc(%2d) is at 0x%08x, %3d bytes to the next pointer\n",
         lengths[i],
         (unsigned int)ptr[i],
         (ptr[i+1]-ptr[i])*sizeof(unsigned int));
  return 0;} https://github.com/RPISEC/MBE/bl
```
ob/master/src/lecture/heap/sizes.c

#### **Heap goes from low address to high address**

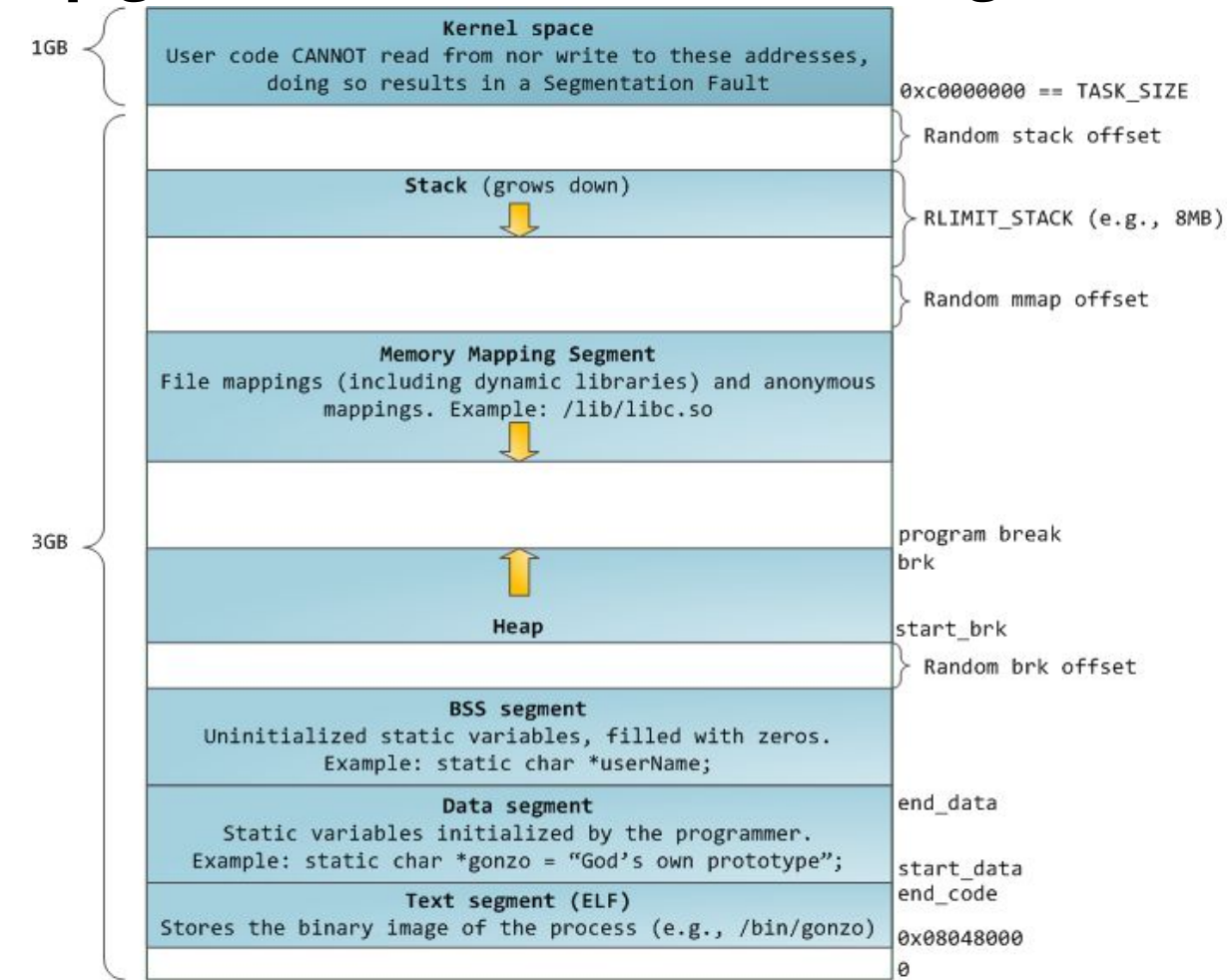

https://manybutfinite.com/pos [anatomy-of-a-program-in-me](https://manybutfinite.com/post/anatomy-of-a-program-in-memory/) [mory/](https://manybutfinite.com/post/anatomy-of-a-program-in-memory/)

#### **code/heapsizes**

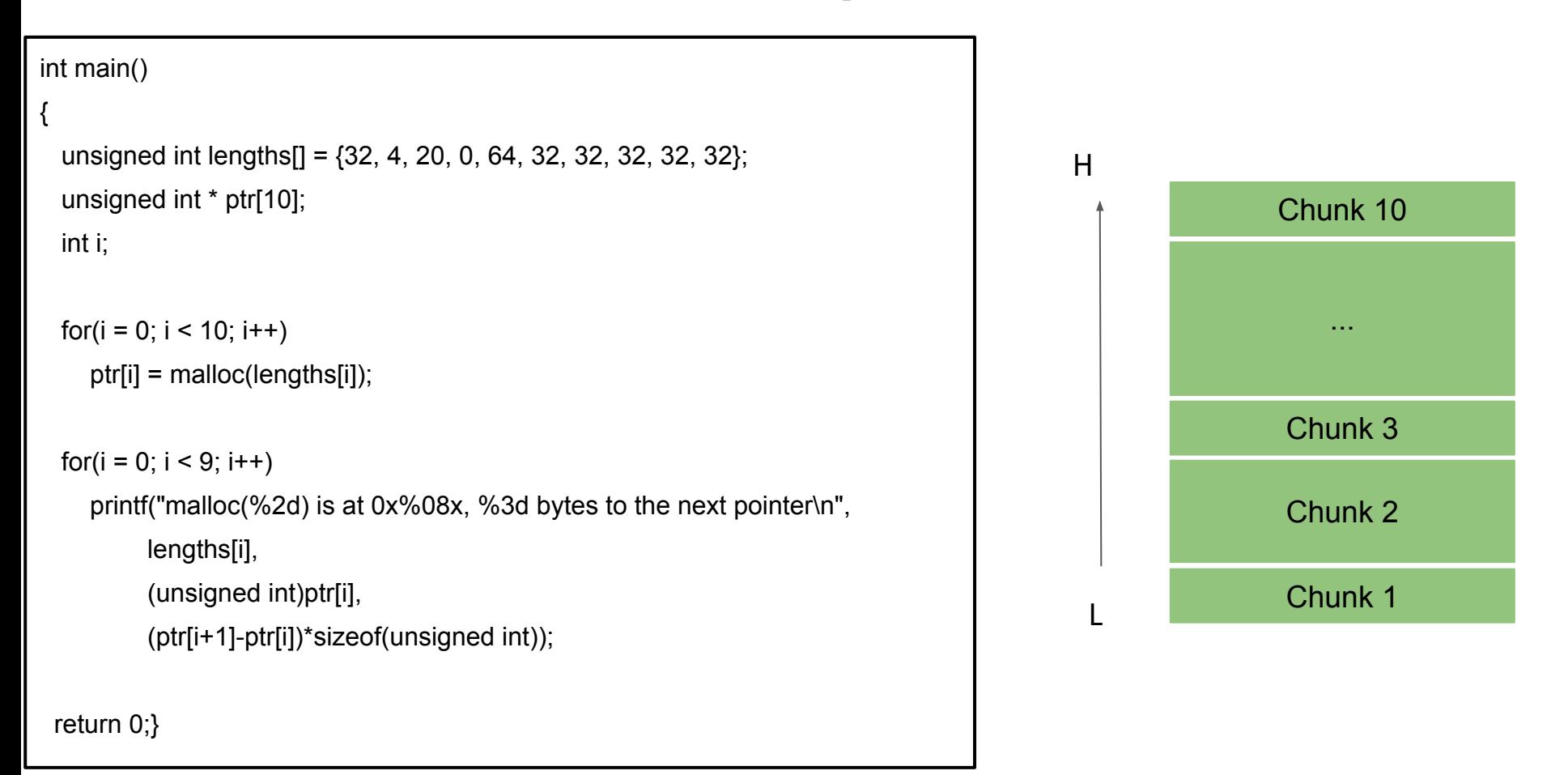

## code/heapsizes 32bit

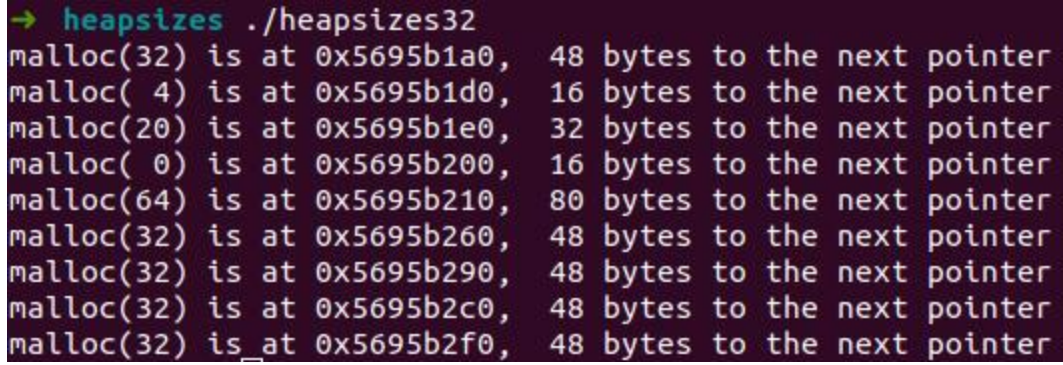

#### code/heapsizes 64bit

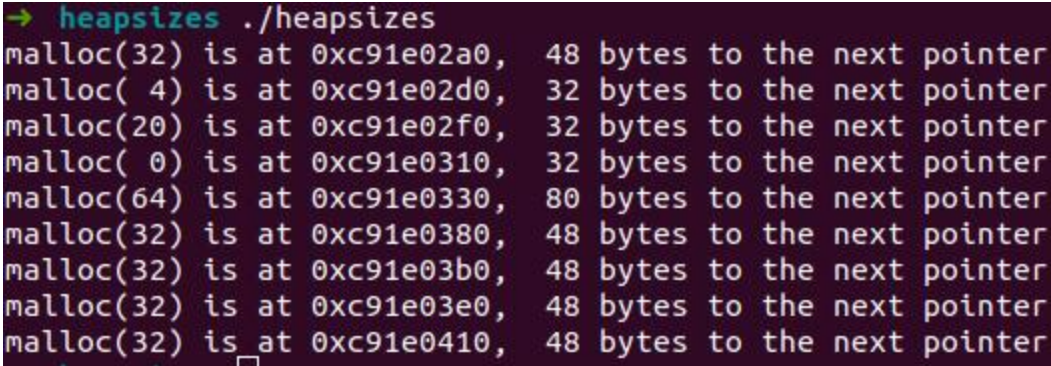

# **Malloc Trivia**

How many bytes on the heap are your **malloc chunks** really taking up?

- malloc(32); 48 bytes (32bit/64bit)
- $\bullet$  malloc(4); 16 bytes (32bit) / 32 bytes (64bit)
- malloc(20); 32 bytes (32bit/64bit)
- $\bullet$  malloc(0); 16 bytes (32bit) / 32 bytes (64bit)

## **Malloc\_chunk (ptmalloc2 in glibc2.31)**

```
struct malloc_chunk {
 INTERNAL_SIZE_T mchunk_prev_size; /* Size of previous chunk (if free). */
 INTERNAL_SIZE_T mchunk_size; /* Size in bytes, including overhead. */
  struct malloc_chunk* fd; /* double links -- used only if free. */
  struct malloc_chunk* bk;
  /* Only used for large blocks: pointer to next larger size. */
  struct malloc_chunk* fd_nextsize; /* double links -- used only if free. */
  struct malloc_chunk* bk_nextsize;
};
```
**INTERNAL SIZE T** is the same as size t. 8 bytes in 64 bit; 4 bytes in 32 bits machine. Pointer is 8/4 bytes on a 64/32 bit machine, respectively.

https://elixir.bootlin.com/glibc/glibc-2.31/source/malloc/malloc.c

# **Heap Chunks (figures in 32 bit)**

 $buffer = malloc(0x100);$ 

//Out comes a heap chunk

**Previous Chunk Size**: Size of previous chunk (if prev chunk is free) **Chunk Size**: Size of entire chunk including overhead **Data**: Your newly allocated memory / ptr returned by malloc **Flags**: Because of byte alignment, the lower 3 bits of the chunk size field would always be zero. Instead they are used for flag bits. 0x01 PREV INUSE – set when previous chunk is in use 0x02 IS MMAPPED – set if chunk was obtained with mmap() 0x04 NON MAIN ARENA – set if chunk belongs to a thread arena

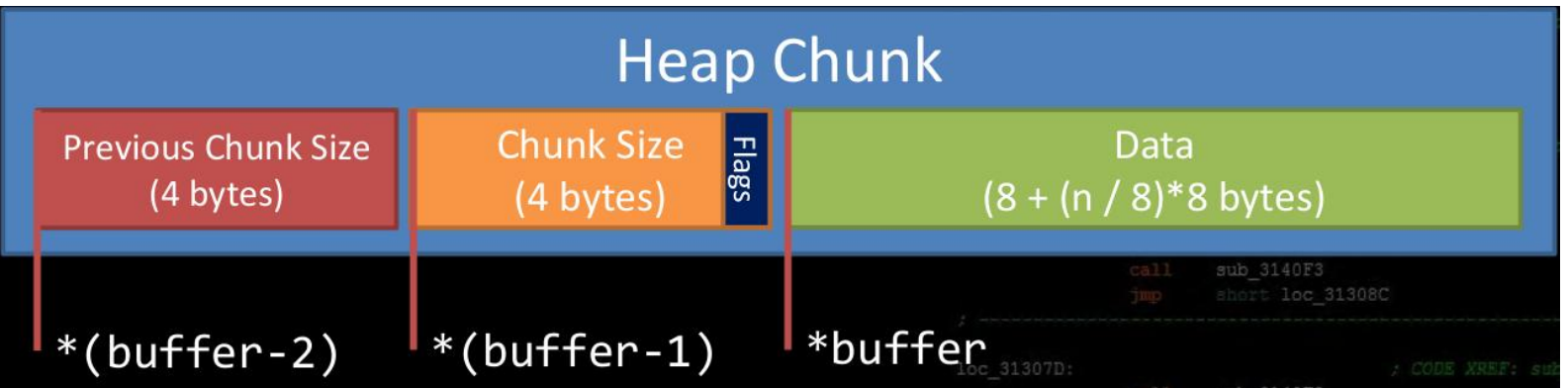

# **code/heapchunks**

void print\_chunk(size\_t \* ptr, unsigned int len)

```
 printf("[ prev - 0x%08x ][ size - 0x%08x ][ data buffer (0x%08x) -------> ... ] - from
malloc(%d)\n", *(ptr-2), *(ptr-1), (unsigned int)ptr, len);}
```
int main()

```
{
```
{

```
 void * ptr[LEN];
```
 unsigned int lengths[] = {0, 4, 8, 16, 24, 32, 64, 128, 256, 512, 1024, 2048, 4096, 8192, 16384}; int i;

```
 printf("mallocing...\n");
```
for( $i = 0$ ;  $i <$  LEN;  $i++$ ) ptr[i] = malloc(lengths[i]);

```
for(i = 0; i < LEN; i++)
   print_chunk(ptr[i], lengths[i]);
 return 0;}
```
Extended from https://github.com/RPISEC/MBE/bl ob/master/src/lecture/heap/heap\_c hunks.c

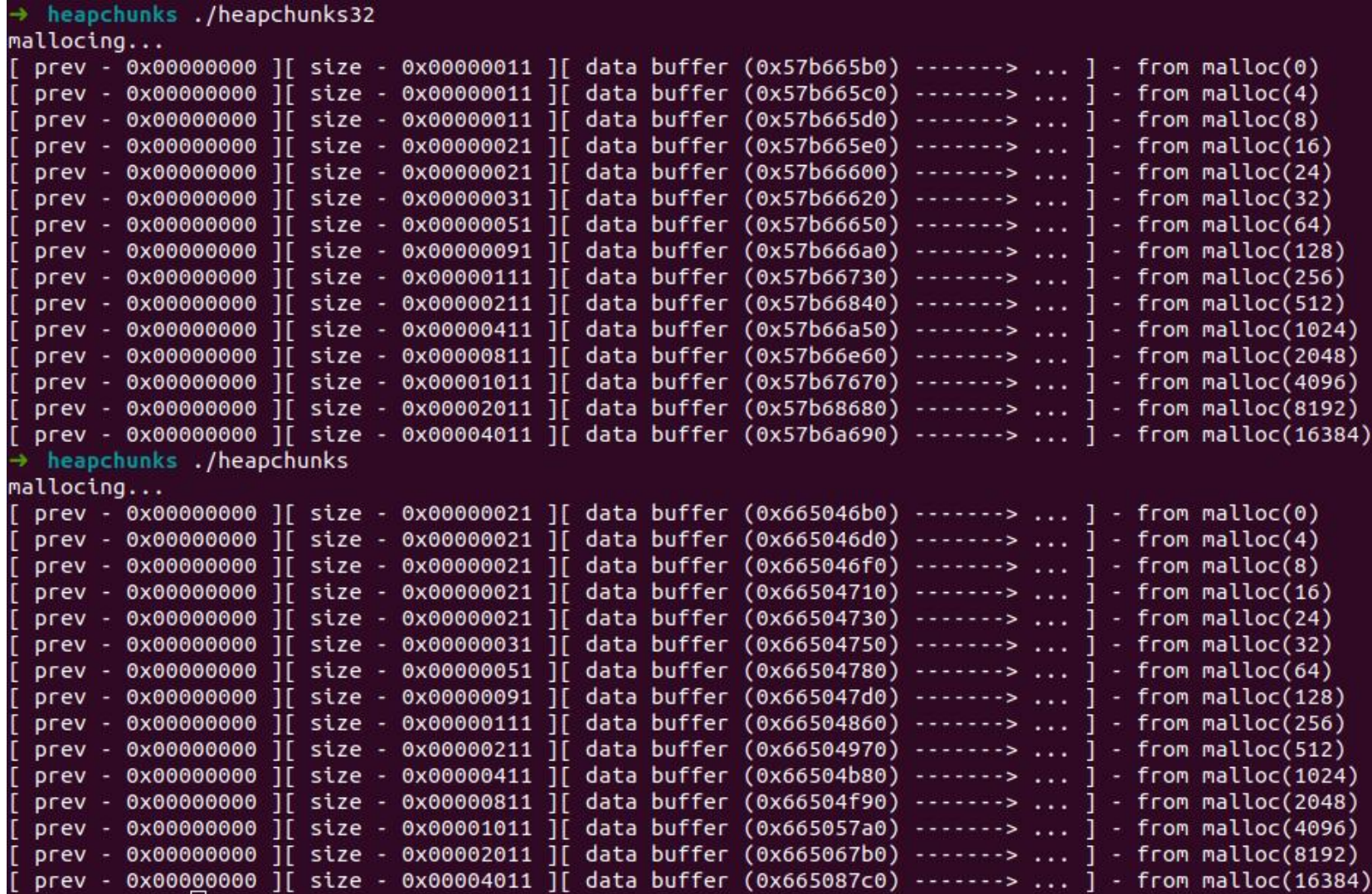

# **Heap Chunks – Two states (figures in 32 bit)**

Heap chunks exist in two states – in use (malloc'd)

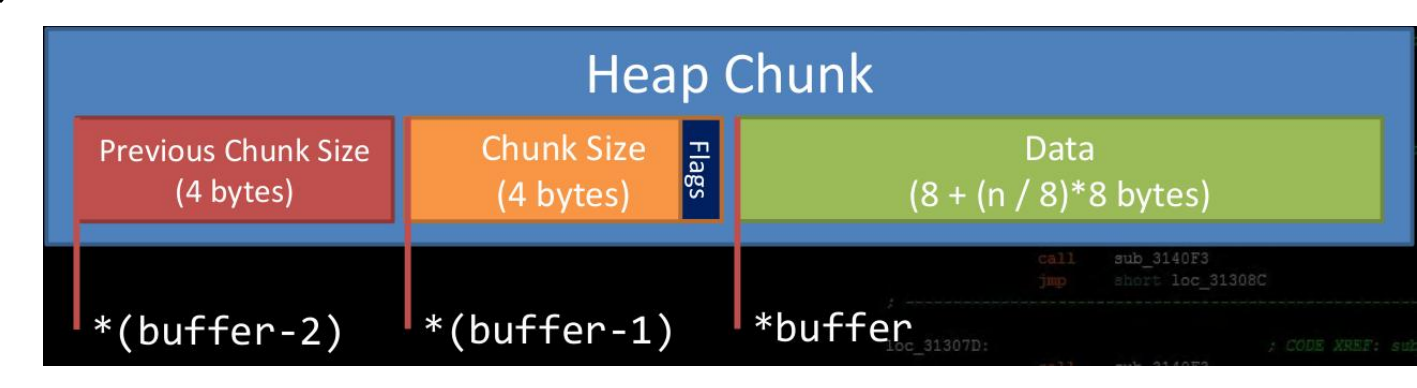

– free'd. Forward Pointer: A pointer to the next freed chunk Backwards Pointer: A pointer to the previous freed chunk Implementation-defined.

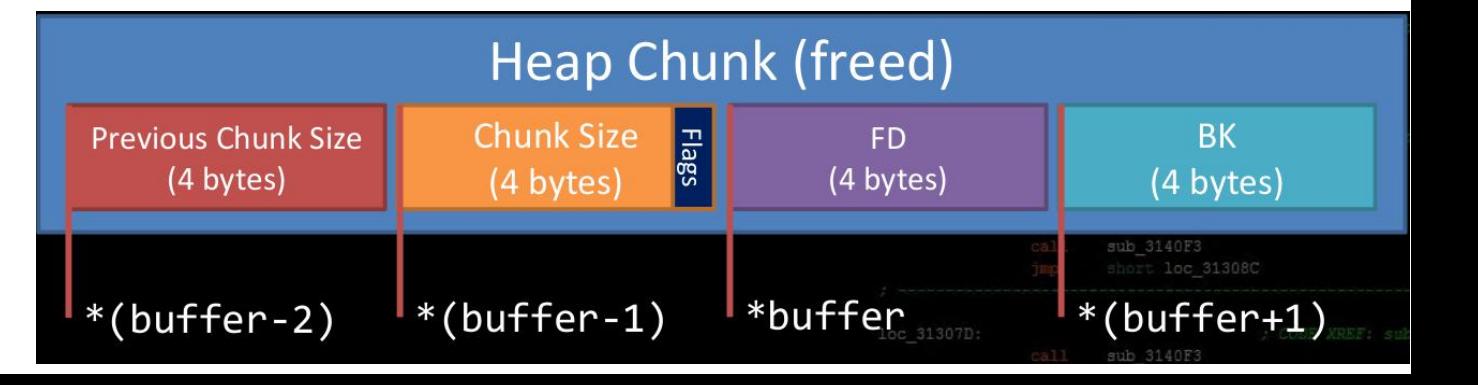

# **code/heapfrees**

```
void print_inuse_chunk(unsigned int * ptr)
```

```
 printf("[ prev - 0x%08x ][ size - 0x%08x ][ data buffer 
(0x%08x) ----> ... ] - Chunk 0x%08x - In use\n", \
          *(ptr-2),
```
 $*(ptr-1),$  (unsigned int)ptr, (unsigned int)(ptr-2));

```
}
```
{

```
void print_freed_chunk(unsigned int * ptr)
```

```
{
```
}

```
 printf("[ prev - 0x%08x ][ size - 0x%08x ][ fd - 0x%08x ][ bk - 
0x%08x ] - Chunk 0x%08x - Freed\n", \
```
 $*(ptr-2),$  $*(ptr-1),$  \*ptr,  $*(ptr+1),$ (unsigned int)(ptr-2)); int main()

{

 unsigned int \* ptr[LEN]; unsigned int lengths[] = {32, 32, 32, 32, 32}; int i;

 printf("mallocing...\n"); for( $i = 0$ ;  $i <$  LEN;  $i++$ ) ptr[i] = malloc(lengths[i]);

for( $i = 0$ ;  $i <$  LEN;  $i++$ ) print\_inuse\_chunk(ptr[i]);

 printf("\nfreeing all chunks...\n"); for( $i = 0$ ;  $i <$  LEN;  $i++$ ) free(ptr[i]);

for( $i = 0$ ;  $i <$  LEN;  $i++$ ) print freed chunk(ptr[i]);

return 0;}

# **Heap-based Buffer Overflow**

# **Heap Overflow**

- Buffer overflows are basically the same on the heap as they are on the stack
- Heap cookies/canaries aren't a thing
	- No 'return' addresses to protect
- In the real world, lots of cool and complex things like objects/structs end up on the heap
	- Anything that handles the data you just corrupted is now viable attack surface in the application
- It's common to put function pointers in structs which generally are malloc'd on the heap

```
void secret()
```

```
printf("The secret is bla bla...\n");
```
void fly()

{

}

{

}

```
printf("Flying ...\n");
```

```
typedef struct airplane
{
```
void (\*pfun)(); char name[20]; } airplane;

#### int main()

{

printf("fly() at %p; secret() at %p\n", fly, secret);

struct airplane  $*p1 =$  malloc(sizeof(airplane)); printf("Airplane 1 is at %p\n", p1);

 struct airplane \*p2 = malloc(sizeof(airplane)); printf("Airplane 2 is at %p\n", p2);

 $p1$ -> $pfun$  = fly;  $p2$ ->pfun = fly;

 fgets(p2->name, 10, stdin); fgets(p1->name, 50, stdin);

 p1->pfun(); p2->pfun();

 free(p1); free(p2); return 0;

}

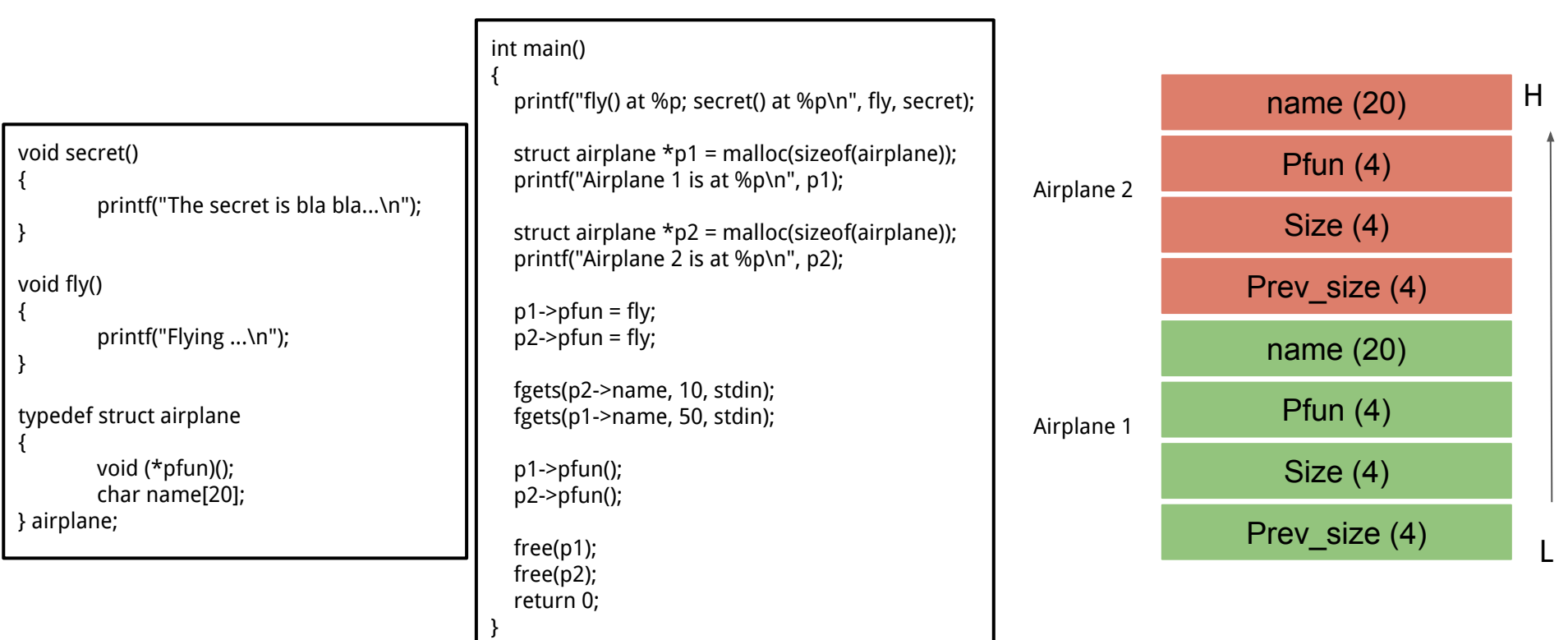

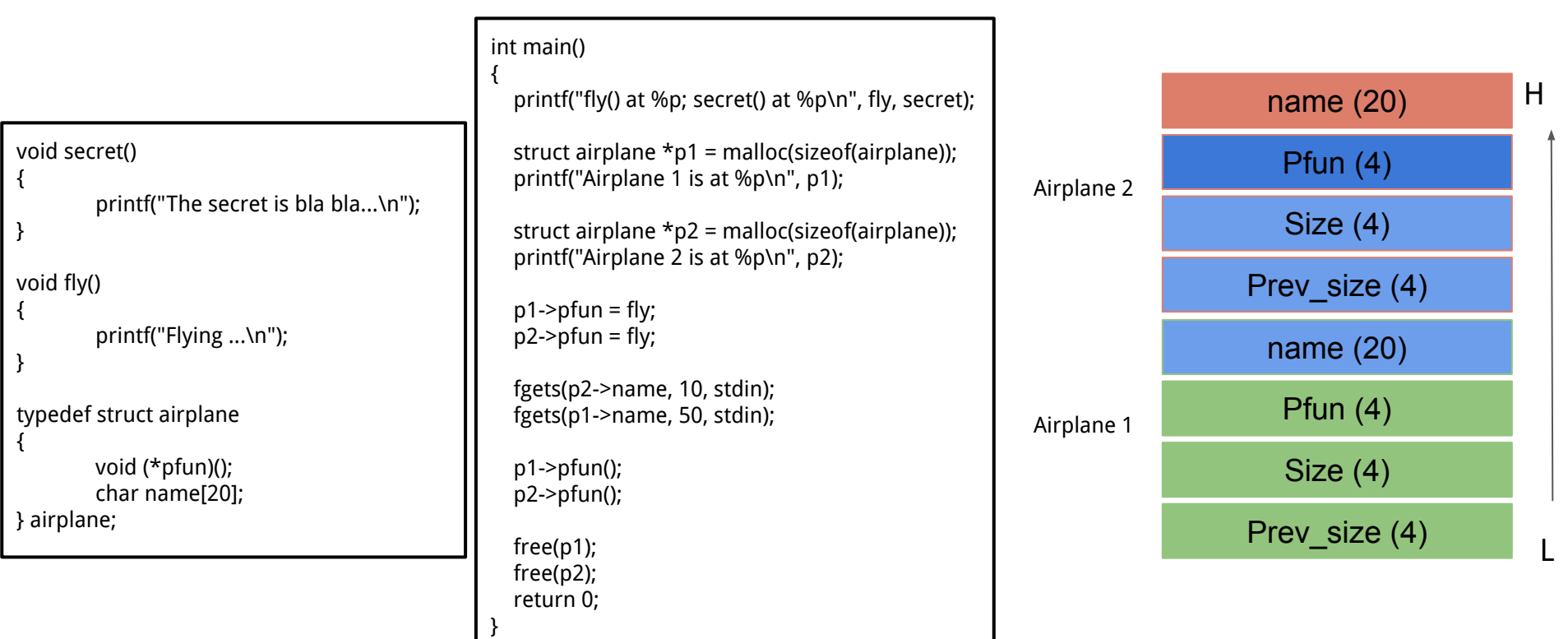

Exploit looks like

python -c "print 'a\n' + 'a'\*28 + '\x4d\x62\x55\x56'" | ./heapoverflow32

#### **Use after free (UAF)**

A class of vulnerability where data on the heap is freed, but a leftover reference or 'dangling pointer' is used by the code as if the data were still valid.

Most popular in Web Browsers, complex programs

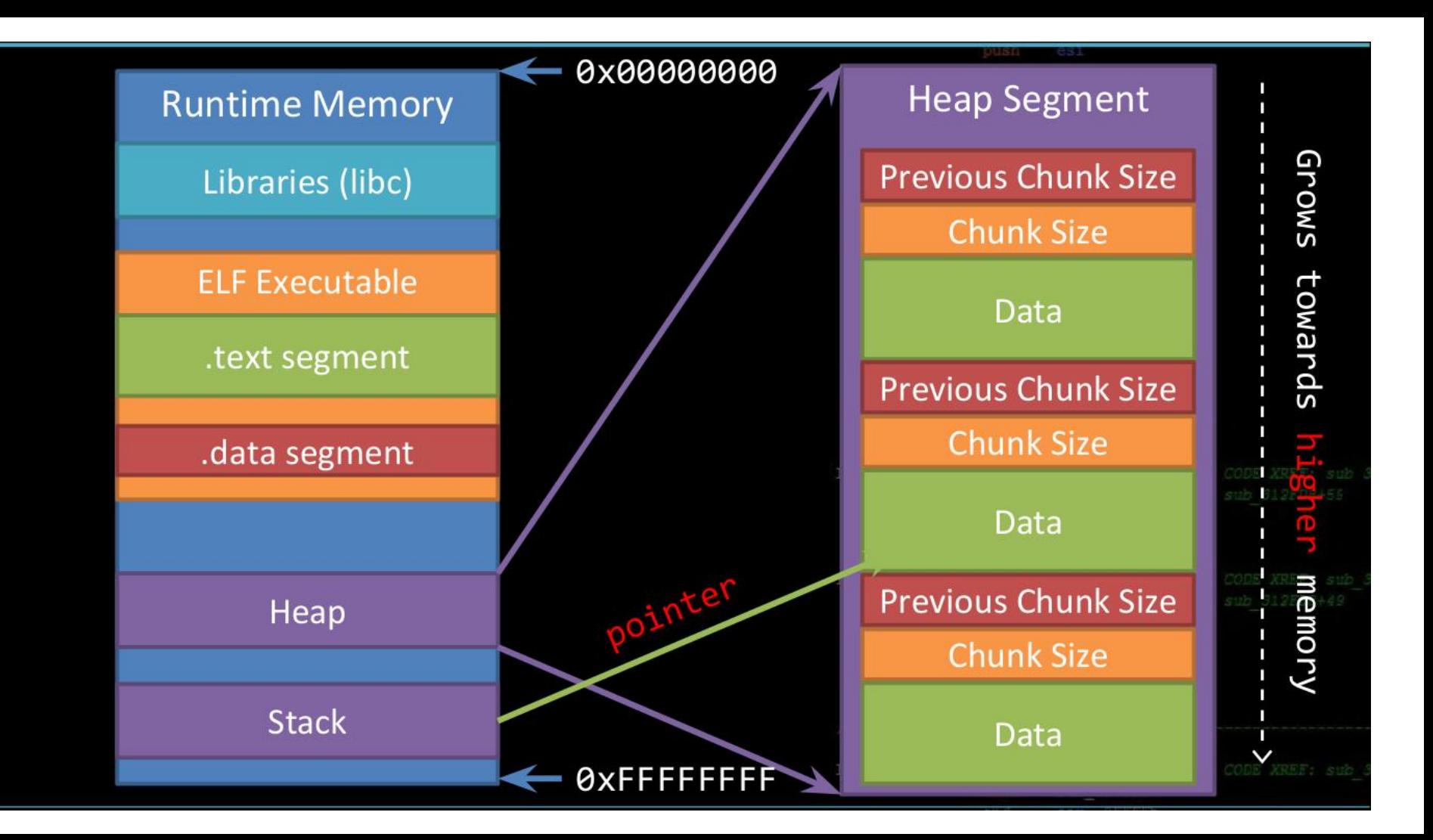

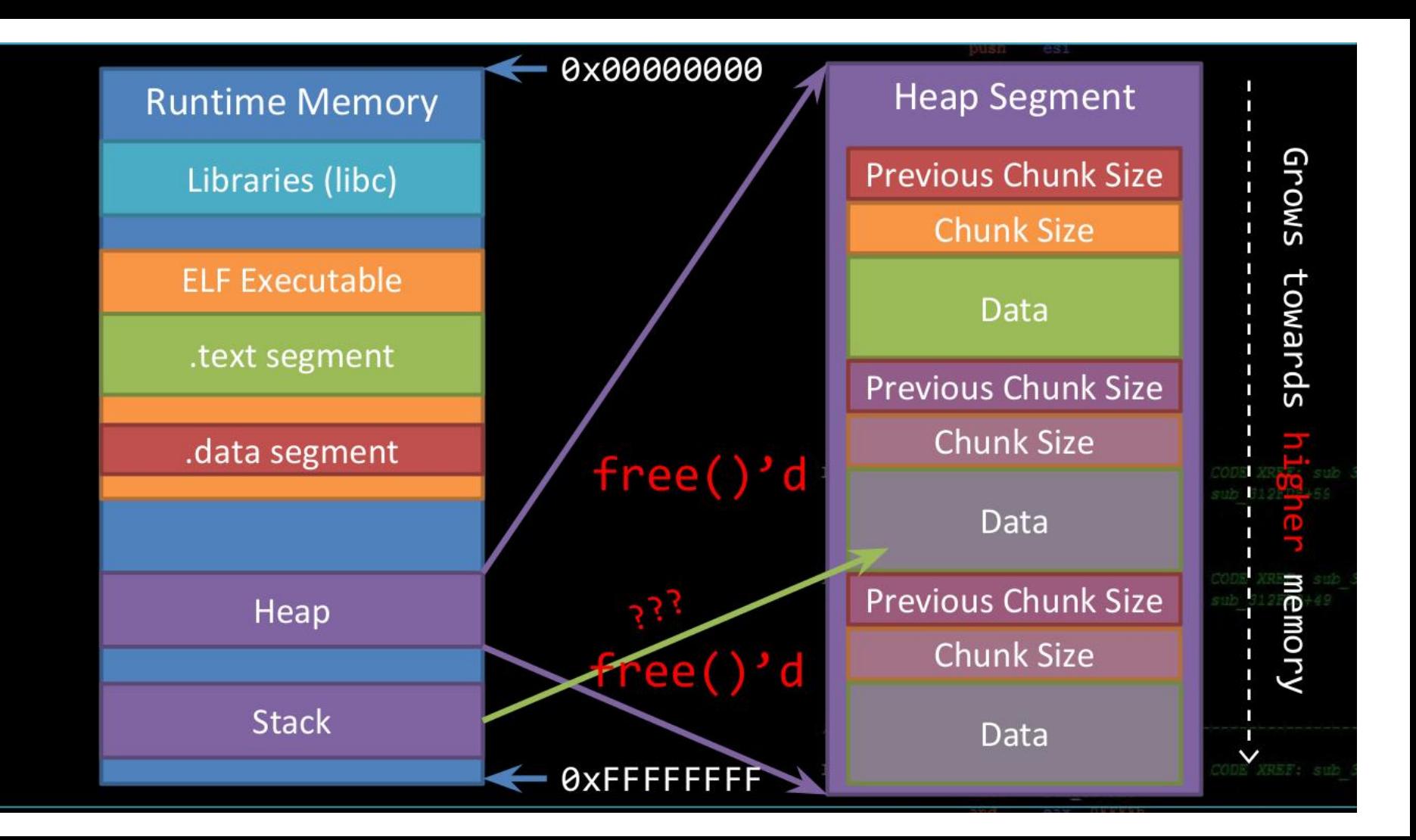

# **Dangling Pointer**

Dangling Pointer

- A left over pointer in your code that references free'd data and is prone to be re-used
- As the memory it's pointing at was freed, there's no guarantees on what data is there now
- Also known as stale pointer, wild pointer

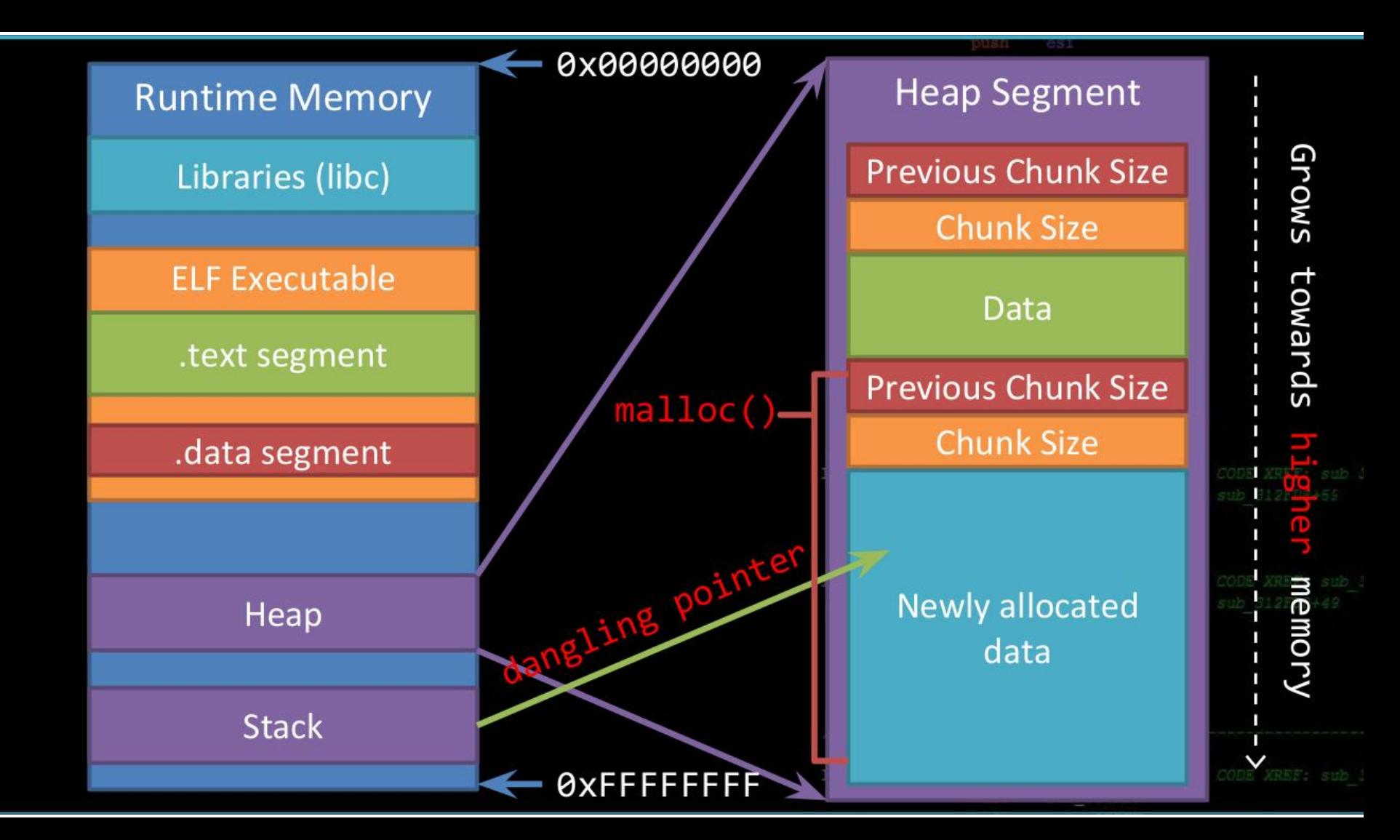

# **Exploit UAF**

To exploit a UAF, you usually have to allocate a different type of object over the one you just freed

```
void secret()
{
         printf("The secret is bla bla...\n");
}
void fly()
{
         printf("Flying ...\n");
}
typedef struct airplane
{
        void (*pfun)();
         char name[20];
} airplane;
```

```
int main()
```
{

printf("fly() at %p; secret() at %u\n", fly, (unsigned int)secret);

```
 struct airplane *p = malloc(sizeof(airplane));
 printf("Airplane is at %p\n", p);
p->pfun = fly;
 p->pfun();
 free(p);
```

```
 p = malloc(sizeof(car));
 printf("Car is at %p\n", p);
```

```
 int volume;
 printf("What is the volume of the car?\n");
 scanf("%u", &volume);
((struct car *(p))->volume = volume;
```

```
 p->pfun();
 free(p);
 return 0;
```
}